### **Desktop Explorer +ключ Скачать бесплатно без регистрации Latest**

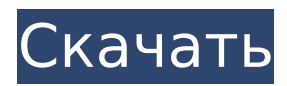

★★★★★ Общие характеристики: Маленький и интуитивно понятный дизайн Безопасная и надежная система Мощные возможности предварительного просмотра файлов Удобный интерфейс Просматривайте и управляйте своим Интернетом с любого удаленного устройства из любой точки сети! Благодаря удаленному рабочему столу для ПК размещение компьютера на работе или дома еще никогда не было таким простым. С помощью нескольких щелчков мыши удаленный рабочий стол может предоставить вам все

### функции вашего компьютера на кончиках ваших пальцев. Функции: ★ Подключается к удаленному ПК и позволяет удаленно управлять рабочим столом. ★ Используйте службы удаленного рабочего стола с бесплатными загрузками и обновлениями. ★ Полноэкранный режим позволяет видеть рабочий стол так, будто вы сидите рядом с ним. ★ Безопасный доступ к вашему компьютеру и управление всеми программами, файлами и папками. ★ Доступ к компьютеру через любой клиент службы удаленного рабочего стола. ★ Легкий доступ к вашим файлам и документам с помощью сетевого диска, FTP-сервера или

## съемных дисков. ★ Пригласите нескольких пользователей

использовать удаленный рабочий стол. ★ Может использоваться в качестве пульта дистанционного управления для просмотра, контроля и управления вашим ПК. ★ 3,5 мкм поддерживает все основные операционные системы: Windows 2000/XP/2003/Vista/7/8/8.1/10 ★ Поддерживает большинство протоколов удаленного рабочего стола для подключения к вашему ПК. ★ Поддерживает автоматическое/ручное разрешение экрана и удаленный обмен приложениями ★ Подключается к большинству служб удаленного рабочего стола: Microsoft Remote Desktop Connection, VNC, EasyRdp,

### RealVNC, TightVNC, CygwinX и клиентам Zero для Windows и Linux. ★ Настройка не требуется. Просто скачайте и

установите клиент удаленного рабочего стола. ★ Используйте веббраузер или любой почтовый клиент, такой как Thunderbird, Outlook Express и т. д., для удаленного доступа к вашему компьютеру. ★

Полноэкранный режим позволяет видеть рабочий стол так, будто вы сидите рядом с ним. ★ Поддерживает несколько пользователей; просто добавьте имя пользователя в список принятых клиентов для управления его/ее машиной. ★ Может использоваться в качестве безопасного пульта дистанционного

управления для просмотра, контроля и управления вашим ПК. ★★★ История версий: Дата выпуска версии 1.0: 17 апреля 2013 г. Дата выпуска версии 1.1: 19 апреля 2013 г. Дата выпуска версии 1.2: 25 апреля 2013 г. Дата выпуска версии 1.3: 28 апреля 2013 г. Ключ продукта: \$ 39,95 вы можете купить его на нашем сайте ниже:

**Desktop Explorer Crack+ Free Download PC/Windows**

Первое, что вы увидите, это зеленое меню, которое отображается в главном окне программы. Он имеет три функции: «Получить файлы», «Получить папки» и «Определить панель». Вы должны знать, что

# каждый из этих значков будет

представлять собой панель, которая будет отображаться в окне при нажатии на нее. Функция «Получить файлы» отвечает за отображение списка файлов на жестком диске, а «Получить папки» покажет папки на жестком диске. Наконец, панель «Определить» позволяет настроить внешний вид приложения в соответствии с вашими предпочтениями. Доступ в один клик к часто используемым файлам Хотя вы можете переключаться между папками простым щелчком мыши, у вас не будет возможности легко узнать точное местоположение ваших документов. К счастью, программа

# позволяет вам одновременно

нажимать клавиши Ctrl и Tab, что откроет меню, которое позволит вам получить доступ к программам из наиболее часто используемых мест. Планшеты становятся все более популярными как основное средство вычислений и распространения для бизнеса. Все больше и больше людей используют их для своих смартфонов и планшетов. Одним из преимуществ наличия планшетного компьютера является то, что вы можете переносить информацию с одного устройства на другое, что упрощает сбор всех ваших данных. Именно по этой причине Microsoft придумала режим планшета Windows 10. В этом

# режиме интерфейс можно настроить

для просмотра на планшетах и полной версии системы. Режим планшета Windows 10 может работать даже в сочетании с режимом рабочего стола. Это предложит вам один и тот же интерфейс независимо от того, на каком устройстве вы находитесь. Режим планшета Windows 10 — это то, что вы должны попробовать, чтобы сделать ваш планшет простым и продуктивным. Теперь очень возможно выполнять свою работу, даже когда вы находитесь в пути. Это связано с тем, что большинство планшетов теперь оснащены функциями, позволяющими синхронизировать данные и получать к ним доступ, когда вы находитесь вне

офиса. Режим планшета Windows 10 будет обновляться каждый раз, когда обнаруживаются новые функции, поэтому следите за последними обновлениями. Загрузите сейчас, чтобы загрузить лучший режим планшета Windows 10: Чтобы узнать больше об устройстве: Пожалуйста, перейдите на наш веб-сайт, чтобы получить более подробную информацию. Пожалуйста, подпишитесь, чтобы получать больше новейших высококачественных видеороликов, связанных с технологиями. Подпишитесь на нас в: Фейсбук: Технологии Windows 10: 1709e42c4c

### **Desktop Explorer**

Windows 7 Media Center, также известный как Windows DVD Movie Maker, представляет собой медиаплеер, инструмент для разработки и приложение для телеприставки (STB), разработанное Microsoft для Windows Vista Home Premium, Windows Home Premium, Windows Home Server, Windows Server 2008, и Windows Server 2012. Microsoft включила различные функции своих предшественников Windows Media Center и Windows DVD Maker. Windows 7 DVD Maker включает WinDVD, который похож на Nero Home или Avid

Media Composer, и Media Center, который похож на Windows Media Center. DVD Maker критиковали за то, что он не мог записывать диски напрямую с устройства видеозахвата; это привело к разработке еще одного приложения для захвата видео, включенного в Windows 7 DVD Maker. Windows 7 DVD Movie Maker — это отдельная программа, и ее не требуется устанавливать на компьютер под управлением Windows. Его можно загрузить с веб-сайта Microsoft и как часть стандартного пакета Windows 7 DVD Maker, который также включает Media Center и Media Center Extender. Особенности Windows 7 DVD Movie Maker: Совместимость

### Windows 7 DVD Movie Maker можно использовать для создания и копирования домашних видео и DVDдисков в формате DVD-Video. Windows 7 DVD Movie Maker работает в операционной системе Windows Vista. Обработка формата Windows 7 DVD Movie Maker поддерживает различные форматы и кодеки для видео, фотографий и музыки. Видео можно выбрать в интерфейсе Проводника, и инструмент представит его в режиме предварительного просмотра. Интерфейс редактирования организован множеством кнопок. Кнопки включают ряд функций, с помощью которых пользователь может редактировать фотографии, видео и

музыку. Некоторые из функций редактирования включают обрезку, обрезку, изменение размера, а также добавление фильтров, текста и других специальных эффектов. Кодирование Windows 7 DVD Movie Maker позволяет пользователям выбирать один из следующих форматов кодирования видео и аудио: Битрейт (количество бит в секунду, с которым передаются данные) Битрейт (количество бит в секунду исходного фильма или видеокассеты) Продолжительность (время, необходимое для записи оригинального фрагмента контента) FPS (кадров в секунду) Частота кадров (количество кадров, на которые делится видео- или

аудиопоследовательность) Размер кадра (размер каждого кадра) Возможности DVD Maker для Windows 7 Windows 7 DVD Movie Maker включает WinDVD, который похож на Nero Home или Avid Media Composer, и Media Center, который похож на Windows Media Center. Вы можете установить видео

**What's New In Desktop Explorer?**

Это простое, но мощное приложение, разработанное специально для вебдизайнеров, является обязательным инструментом для разработчиков, которым нужно максимально использовать возможности CSS. К

### сожалению, многих веб-дизайнеров пугает использование CSS, и они предпочитают использовать более доступные и понятные инструменты. Хотя руководство по CSS Grunt — это инструмент, предназначенный для решения этой проблемы, в нем нет надлежащей документации или примеров. Что делает CSS Grunt Manual, так это позволяет вам редактировать и просматривать коды CSS непосредственно в онлайнредакторе. Вы можете просто вставить свой текущий код CSS, и Руководство по CSS Grunt автоматически выделит его. Простая форма вместо подробной документации или инструкций

Руководство по CSS Grunt не требует от пользователей изучения того, как использовать интерфейс командной строки. Вместо этого он предоставляет простой и понятный интерфейс, который позволяет редактировать коды CSS и просматривать их онлайн в браузере. Руководство по CSS Grunt не является сложным инструментом. Из-за этого он предоставляет все необходимые функции, чтобы вы могли эффективно его использовать. В следующий раз, когда вы захотите внести быстрые изменения в свой код CSS, просто вставьте его, и руководство CSS Grunt применит все изменения и даже применит их в реальном времени.

Также доступна профессиональная версия руководства по CSS Grunt. Он добавляет настраиваемый пользовательский интерфейс. Кроме того, он предлагает пользователям неограниченный доступ к браузеру. Просто не ожидайте, что вас впечатлят возможности инструментов. Хотя руководство по CSS Grunt — это хороший способ начать работу, вы не многому научитесь, потратив время на то, чтобы понять, на что действительно способен этот инструмент. Это потому, что он не требует никаких инструкций или уроков. Все, что вам нужно сделать, это начать использовать его, чтобы

освоить его. Если вы веб-дизайнер,

### разработчик или даже обычный пользователь компьютера, простота руководства по CSS Grunt подойдет вам. Это идеально, если вы хотите внести небольшие изменения в свой код CSS и не хотите использовать интерфейс командной строки. Для начала вы можете скачать руководство по CSS Grunt с их сайта.Они также предлагают бесплатные и премиальные версии этого инструмента. Ручная установка CSS Grunt Руководство по CSS Grunt доступно для скачивания на официальном сайте. Вы также можете скачать его прямо с сайта разработчиков. После того, как вы это

сделаете, вы должны запустить

установщик CSS Grunt Manual и следовать приведенным инструкциям. После завершения процесса установки вы сможете работать с этим инструментом прямо из браузера. Настроить проект После

**System Requirements:**

● Mac OSX версии 10.8.х или более поздней версии. ● ПК Windows v7 или более поздней версии ● Хорошее подключение к Интернету ● Порт USB (рекомендуется версия 3.0 или выше) ■Содержимое приложения находится в стадии разработки. ▼Поддерживает следующие контроллеры: ・ДЖАММА ПРS4 / PS4 Pro ПРS Вита ·Xbox One ПWii U Pro / Wii U базовая ППК/Mac/Linux

Related links: